## DRIEJARIGE HENGSTEN NEEMT DE TIJD

tekst & foto's: SANDRA NIEUWENDIJK

HENGSTENHOUDERIJ OLDENHOFF VAN HAN VAN BLOKLAND EN PAUL VAN STEENBERGEN IS IN ZIJN DERDE LEVENSJAAR. EEN CRUCIALE PERIODE IN DE PAARDENHOUDERIJ. NA ROND DE 'GEBOORTE' BIJNA VERONGELUKT TE ZIJN, BLEEK HET BEDRIJF HONDERD PROCENT LEVENSVATBAAR. HET **GROEIDE UIT TOT EEN GROTE, STERKE, BLOEDERIGE** 'AFSTAMMELING' VAN BREDE KENNIS, GEKRUIST MET NOESTE ARBEID EN DUIDELIJKE AFSPRAKEN, EN BEZIELD **DOOR TWEE ERVAREN PAARDENMENSEN.** 

> Onder meer uit het feit dat de eerste merries dit jaar half februari al geïnsemineerd zijn, blijkt dat de fokkers het jonge bedrijf de status van 'goedkeuring' hebben verleend. Voortaan zullen resultaten de hoofdrol spelen. Eigen prestaties en kwaliteit van de nafok van de hengsten. Han en Paul zijn daar heel optimistisch over. Terecht, want ze zijn dan wel net begonnen, maar beginners zijn het bepaald niet. Han is de ondernemer, de organisator. De 'Han'delsman, wiens grote hobby de fokkerij is en die in de loop van de jaren door kijken en luisteren zijn vakkennis heeft ontwikkeld. Tot voor kort was hij bij veel fokkers vooral bekend als 'mede

eigenaar' van goedgekeurde hengsten, zoals Skydancer en Krunch de Breve. Je kwam hem altijd overal tegen. Maar het woord mede-eigenaar is hier eigenlijk verkeerd. Mensen die hem kennen en zaken met hem doen, weten dat Han degene is die de touwtjes in handen heeft. Daarom vindt hij het als gedeelde eigenaar en verhuurder van verschillende hengsten en huurder van andere hengsten ook niet moeilijk om het overzicht te houden. "Gewoon goede afspraken maken en je eigen afspraken nakomen."

Paul is op zijn eigen manier een bekend gezicht in de paardenwereld. Opgegroeid als buurjongetje van de gebroeders Van Manen, maakte hij al vroeg zeer grondig kennis met de hengstenhouderij. Later werkte hij enige tijd bij Jan Greve en wat langer bij Gertjan van Olst en hobby'de zelf wat met handel en hengsten. In opdracht van EQ International wierp hij zich op de VHO-verkoop tijdens de hengstenkeuring en daar liep hij vier jaar geleden Han van Blokland weer eens tegen het lijf. Han, die toen net vier hengsten voor Ermelo aangewezen had gekregen en het besluit genomen had dat hij er nu zelf mee aan de slag ging.

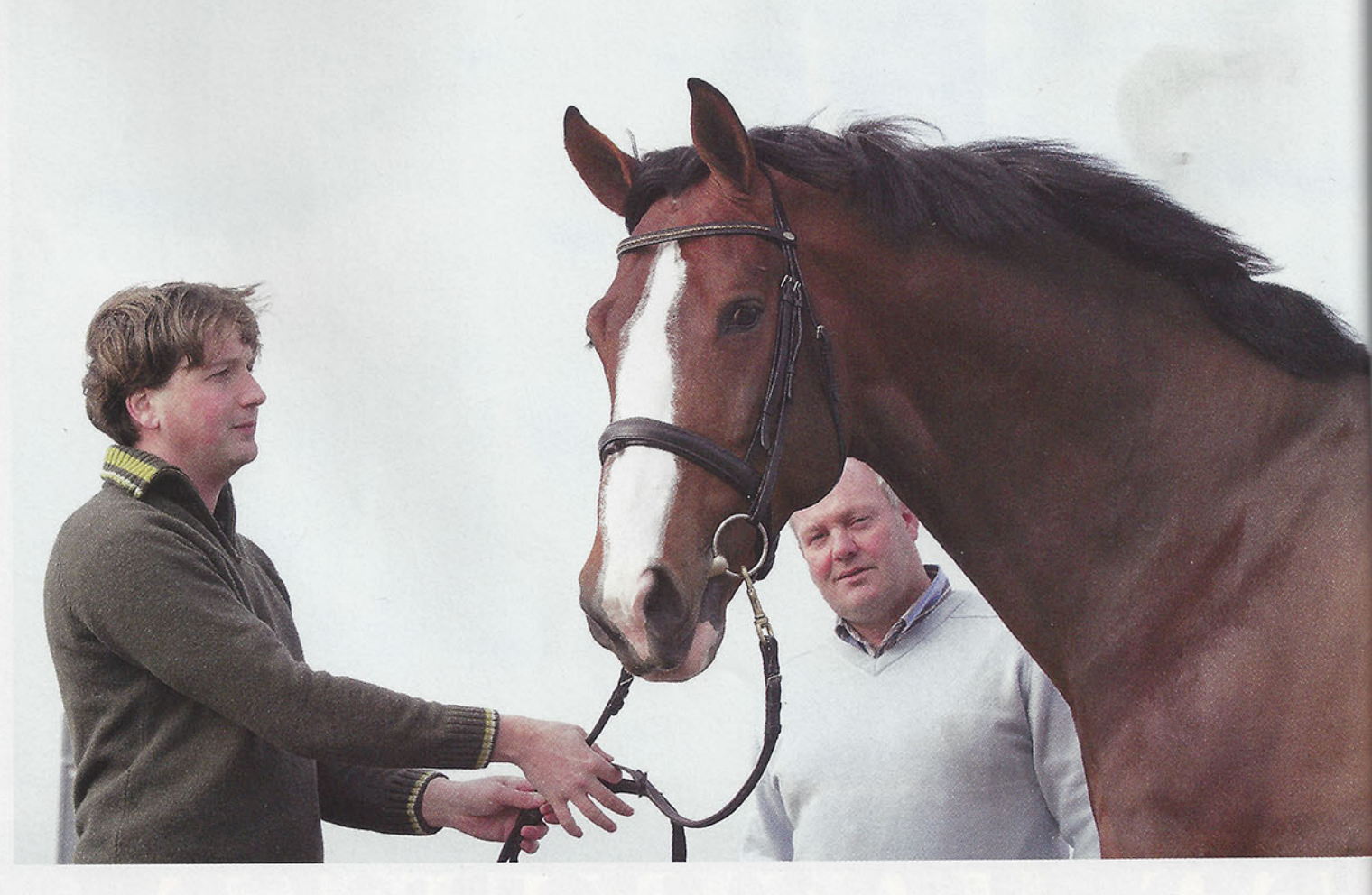

Paul van Steenbergen houdt Vaillant, de trots van Oldenhoff, bij de teugel. Zijn compagnon Han van Blokland kijkt makkelijker onder de 1.75m. hoge reus door dan eroverheen.

# HOUDERIJ OLDENHOFF

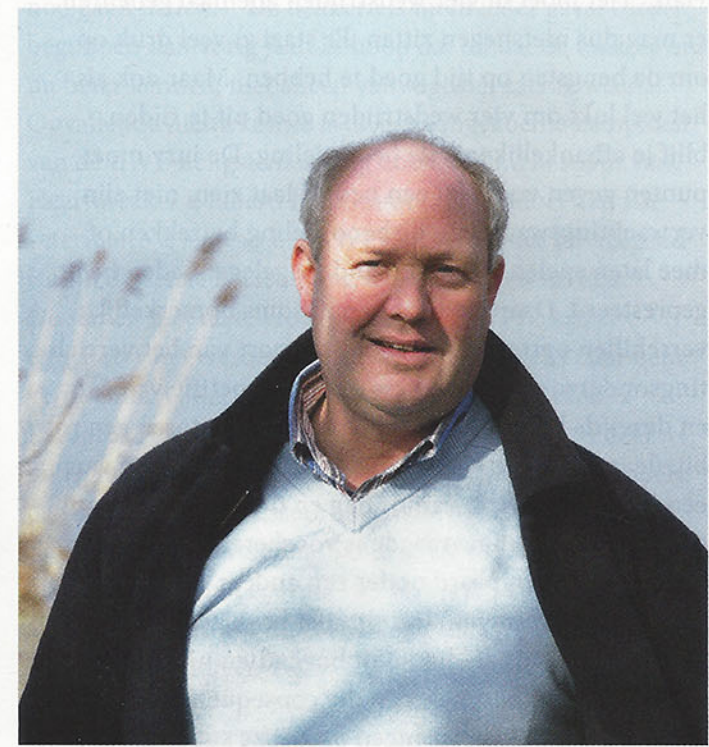

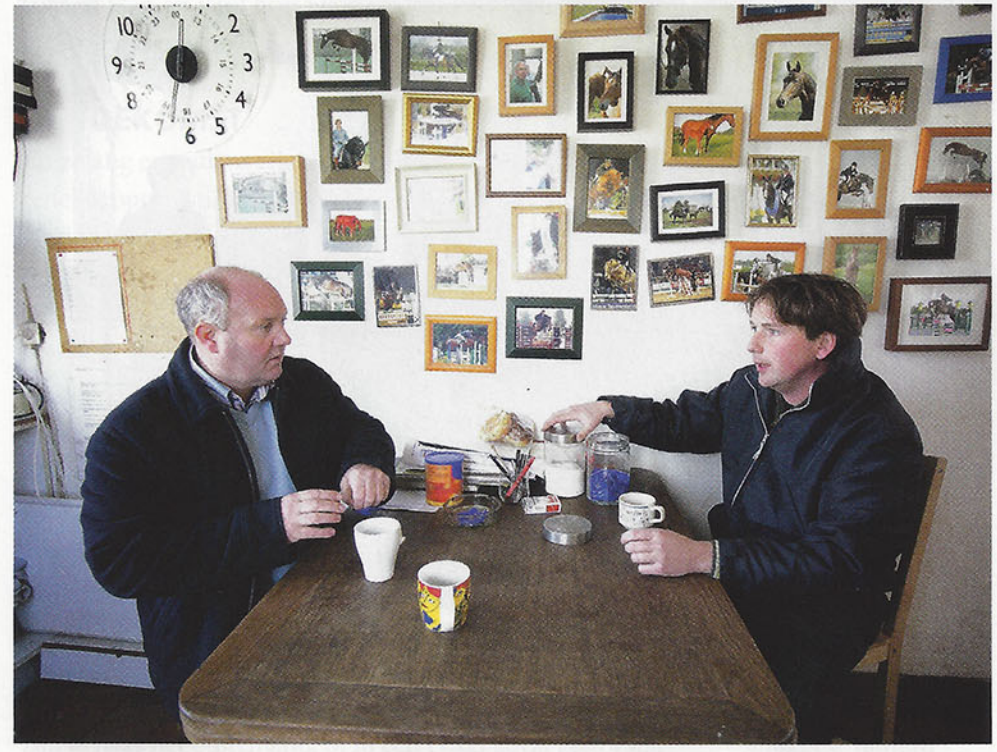

#### **DE RAMP**

Naar een geschikte locatie heeft Han niet hoeven zoeken. De boerderij Oldenhoff in het buitengebied van Abcoude waar hij opgegroeid is, lag als het ware op deze nieuwe functie te wachten. De binnenmanege, een aantal stallen en de trainingsmolen had Han al veel eerder neergezet, toen de boerderij plus 15 hectare grasland zijn eigendom werd en hij later samen met zijn vrouw Suzanne een pensionstal ging runnen. Toen de samenwerking tussen Han en Paul beklonken was, voegden ze alle andere faciliteiten voor een moderne hengstenhouderij toe en op 1 juni 2005 zou de officiële opening plaatsvinden. Iedereen heeft gehoord of gelezen van de rampzalige brand die daar op 30 mei aan vooraf ging. Drie woningen brandden af, er viel een slachtoffer. Nog steeds behelpt men zich met noodwoningen, al staat de bouw van nieuwe woonruimte nu boven aan de lijst van uit te voeren plannen. De betrokkenen zijn er meer dan kapot van geweest. Maar omdat de stallen en hengstenhouderij gespaard bleven, omdat 'bij de pakken neerzitten' geen deel uitmaakt van de werkwijze van Han en Paul en omdat het dekseizoen net begonnen was, is de opening niet eens uitgesteld, laat staan afgelast.

#### **DE PRAKTIJK**

De compagnons realiseren zich dat het moeilijk is om met een nieuwe hengstenhouderij een plaatsje in de fokkerijwereld te veroveren. "Een bedrijf dat van vader op zoon is overgegaan, heeft een bepaalde reputatie, de fokkers weten wat ze ervan kunnen verwachten. Wij moeten ons nog bewijzen en dat kan alleen via de service en de hengsten die we ter dekking stellen. Uiteraard zijn dat hengsten waar we voor 100% achter staan. Anders zou ik er geen dekkingen van willen verkopen", zegt Paul, die door Han geroemd wordt

om zijn serieuze instelling en secure manier van werken. Tijdens dit interview blijkt duidelijk de taakverdeling op Oldenhoff: beide heren zitten om de tafel, maar van tijd tot tijd gaat er een gsm en stokt het gesprek. Op een kort telefoontje staat Paul op en loopt naar het spermalaboratorium, want hij heeft zojuist een dekking verkocht. Intussen gaat het interview door. De man die Han belt, biedt hem een goedgekeurde hengst te koop aan... De meeste van zijn gesprekken betreffen handel en organisatie. "Hij is eigenlijk de hengstenhouder", wijst Han. "Ik zit veel langs de weg en durf het reilen en zeilen hier gerust aan Paul over te laten." In het werk vullen de organisator en de man van de praktijk elkaar aan, maar wat de fokkerij aangaat, delen ze een visie.

#### **DE VISIE**

Met een bedrijf dat zich in het derde levensjaar bevindt, ligt het voor de hand om zich op de lange termijn beleid te richten. Maar Han en Paul hechten hoe dan ook meer waarde aan de langere termijn. Hun hengsten, en ook de paarden in het algemeen, krijgen de tijd om zich te ontwikkelen. Hun visie is eenduidig: "Hengsten moeten aantonen dat de over talent en capaciteit beschikken, zodat ze zich later positief zullen onderscheiden van de doorsnee soortgenoot. Maat en macht, en een goed karakter moeten ze hebben. Er zijn zoveel merries in Nederland die een hengst met maat nodig hebben. Maar alleen als een hengst tevens over het juiste karakter en veel vermogen beschikt, kan hij een wezenlijke bijdrage leveren aan de fokkerij. Want de sport heeft dringend behoefte aan paarden met vermogen. Krijgt een hengst daarbij een gedegen opleiding, dan komt het met zijn eigen sportprestaties ook wel goed. Voor dressuurhengsten geldt een vergelijkbaar verhaal, maar met de kanttekening dat we in die fokrichting nog steeds behoefte hebben aan buitenlandse hengsten, zodat we wat breder

« Hengstenhouderij Oldenhoff heeft zowel spring- als dressuurhengsten ter dekking staan. "Ik ben gewoon gek van een goed paard", zegt Han. "Als ze hun werk maar makkelijk met hun hele lichaam doen en een geschikt karakter hebben. Ik let niet op speciale lijnen, wel op bewezen moederlijnen. En voor de fokkerij zijn bewezen vaderlijnen ook belangrijk. Als je achter elkaar met Grand Prix paarden dekt, moet je een goed paard overhouden."

< Overleg van de heren bij een vlugge bak koffie in de kantine.

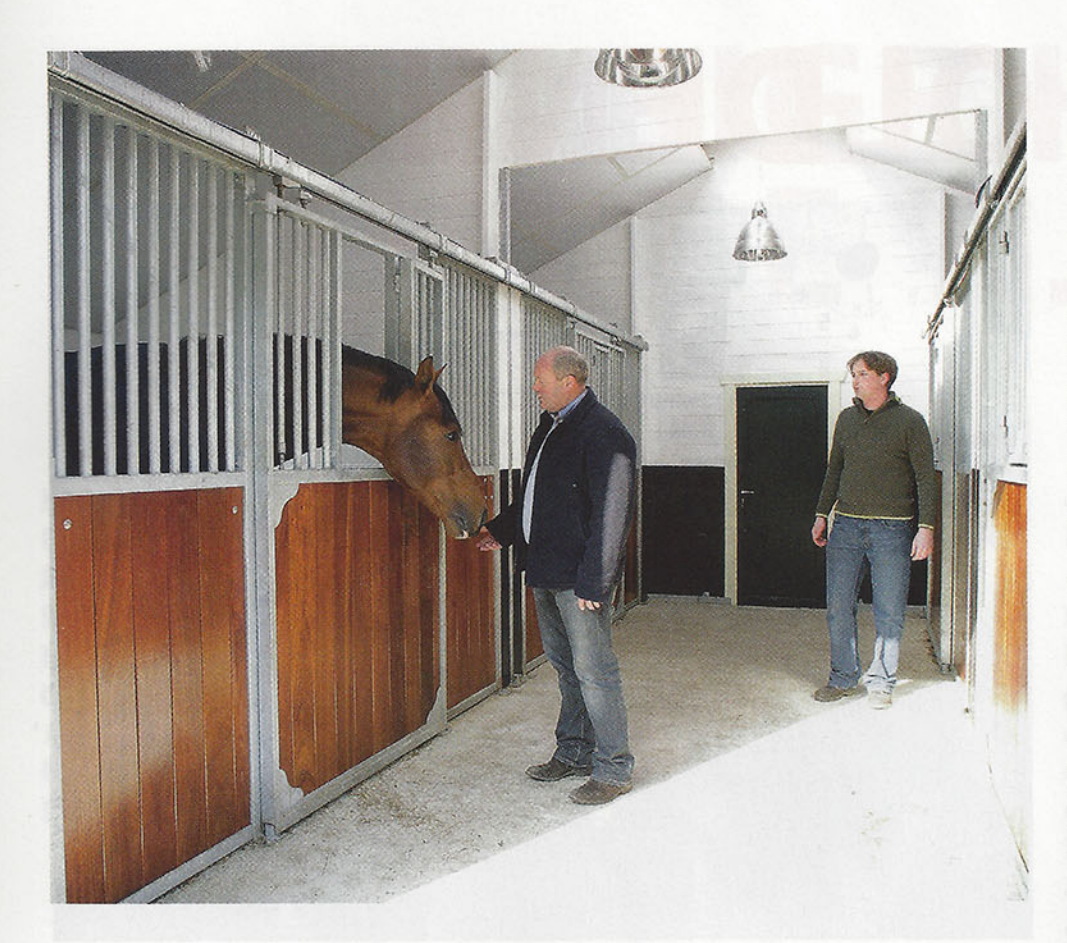

De hengstenstal is net helemaal schoongespoten en opnieuw gewit.

in het bloedaanbod komen te zitten dan nu het geval is. We hoeven in elk geval niet bang te zijn dat de uniformiteit daar onder te lijden heeft. Met één lijn van langgelijnde paarden in het rechthoeksmodel, kom je er niet. Op een gegeven moment worden ze dan te lang en heb je weer hengsten nodig die wat compactheid inbrengen. Hetzelfde verhaal geldt voor hoogbenigheid. Een kortbenig paard kan ook genoeg kwaliteit hebben om alles te winnen. Verder speelt smaak een rol. Aan de hand van het ideaalbeeld moet je zorgen dat je vooral een functioneel paard overhoudt. Bij de selectie van hengsten is de moederlijn het allerbelangrijkste. Zolang je daar geen enkele concessie op doet, blijft de mogelijkheid open dat een bepaalde hengst het voordeel van de twijfel krijgt. Bijvoorbeeld als het type op tweeëneenhalfjarige leeftijd niet meevalt, kun je hem toch gaan testen, want over een jaar kan hij er heel anders uit zien en alleen aan de nakomelingen is uiteindelijk af te lezen wat zijn waarde voor de fokkerij is. Als jong bedrijf bieden wij, om het vertrouwen van de fokkers te krijgen, uitsluitend extra kwaliteit hengsten ter dekking aan. Maar ze hoeven in hun eerste jaren onder het zadel van ons niet meteen het uiterste te laten zien. We willen ze graag heel houden. Uiteindelijk gaat het om de afstammelingen. Daar kun je ook pas over beginnen te oordelen als de eerste jaargangen drie, vier jaar zijn. Alweer een aspect van de langere termijn. Het is dus wel zaak dat je de eerste jaren een stel merries bij een hengst krijgt en ook merries van normale tot goede kwaliteit, want alleen dan kunnen de afstammelingen reclame gaan maken voor hun vader. Dat houdt wel in dat ze hun eerste jaren onder het zadel iéts moeten laten zien, want anders geven de fokkers ze de kans niet eens om te dekken. Over het algemeen hebben de fokkers genoeg visie en kennis om de betere hengsten eruit te pikken, of ze nou wel of niet hoog eindigen in de hengstencompetitie."

#### **DE COMPETITIE**

"Het is mooi dat hij er is, maar de competitie is maar een beperkte gelegenheid om een paard voor te stellen", zegt Han. "Het moet in vier wedstrijden allemaal gebeuren, er mag dus niets tegen zitten. Er staat zoveel druk op om de hengsten op tijd goed te hebben. Maar ook als het wel lukt om vier wedstrijden goed uit te rijden, blijf je afhankelijk van de beoordeling. De jury moet punten geven voor wat een hengst laat zien, niet zijn verwachtingswaarde in de beoordeling betrekken of mee laten spelen wat hij bij andere gelegenheden heeft gepresteerd. Daardoor kunnen er soms opmerkelijke verschillen optreden tussen het rapport van het verrichtingsonderzoek en de cijfers in de competitie van één en dezelfde hengst. Daar spelen allerlei factoren een rol bij: de invloed van de ruiter, de smaak en mening van een jurylid, de vorm van de dag en de manier waarop een hengst op het gevraagde is voorbereid. Je kunt niet bewijzen dat een paard onder een andere ruiter anders zou lopen of springen. Je kunt niet bewijzen dat een paard getrickst is en dat hoeft bovendien niet persé zo te zijn - er zijn best paarden die consequent boven de staanders uit blijven springen omdat ze van nature overdreven voorzichtig zijn. Dat kunnen ook sportpaarden zijn die weinig met een hengst te maken hebben. Ook in dressuur eindigen soms mooie dressuurpaarden bovenaan die netjes gereden zijn en veel talent hebben, maar als hengst niet echt interessant zijn. Een jurylid moet wel hoge punten geven als het goed gaat, hij moet beoordelen wat hij ziet. Maar een hengst met van nature veel vermogen die rustig opgeleid wordt en bovendien zelf groot is, hoeft zich in een L- of M-parcours niet op te winden. Die hipt met vanzelfsprekend gemak over de hindernisjes - en krijgt gemiddelde punten omdat het er allemaal wat 'gewoon' uitziet. Ja, ik weet wel dat een jury alleen mag beoordelen wat hij ziet! En dat hij er niet op vooruit mag lopen dat hetzelfde paard pas echt aan het werk gaat als de hindernissen twee keer zo hoog zijn. Maar dat zijn volgens mij wel de blijvers. De hoogvliegers zie je later vaak niet meer terug. Misschien omdat mensen op zulke paarden soms niet zuinig genoeg zijn? Ik wil in dit opzicht Vaillant wel als voorbeeld stellen", aldus Han van Blokland.

#### **DE HENGSTEN**

Vaillant, de zoon van For Pleasure uit een keurmerrie van Ramiro x Orthos, heeft een stokmaat van 1.75 m. Toch is de grootramige hengst op en top een bloedpaard. Vaillant werd naar aanleiding van het verrichtingsonderzoek geroemd om zijn enorme vermogen en fantastische galoppade. Omdat hij zo gemakkelijk en simpel erover gaat, kreeg hij in de competitiewedstrijden geen wereldpunten. Maar zijn geweldige galop bracht hem wél de overwinning in de finalewedstrijd in Den Bosch. Han: "Vaillant heeft het vermogen om uit volle galop terug te springen en van de paal af te blijven. Je merkt pas wat hij kan als het erop aan komt. Daarom is het in meerdere opzichten een paard van de toekomst en daarom geloven wij 100 procent

in hem. Sinds Den Bosch is iedereen het met ons eens. Ze belden ons zelfs om te zeggen dat hij "het enige Grand Prix paard was dat erbij liep". Kijk, als steeds meer fokkers dat nou gaan inzien... De dekkerij is nu in ieder geval eerder begonnen dan vorig jaar. Ik hoop dat omdat de fokkers ons nu beter kennen, niet alléén vanwege het zachte weer..." Opvallende nieuwkomer is de pas aangekochte kampioen van de BWP-hengstenkeuring 2006, Dulf. Hij stamt van Heartbreaker x Libero H x Grannus en voldoet aan alle veterinaire eisen van het KWPN. Logisch dat die volgend jaar in de eerste bezichtiging te bewonderen zal zijn. De samen met de te vroeg overleden KWPN-inspecteur Rob van Overbeek ontdekte en vervolgens naar hem vernoemde vijfjarige Vanoverbeek (Couleur Rubin x Levantos I) is tegenwoordig AES-goedgekeurd en dekt bij Han en Paul. Verder omvat hun collectie onder andere de veelbelovende dressuurhengsten Voice (De Niro x Rohdiamant) en Valeron (Sandro Hit x Houston). Ook distribueren ze het sperma van Diamond Hit en alle andere hengsten van Brookhouse Stud, en zijn alle SWShengsten via Han en Paul verkrijgbaar.

#### **DE FACILITEITEN**

Naast de mooie nieuwe hengstenstal zijn er zijn 35 boxen beschikbaar op Oldenhoff, maar voor merries, met of zonder veulen bij de voet die in Abcoude gedekt worden, is er 15 hectare grasland om eventueel tijdens hun verblijf lekker buiten te lopen: "De beste en eenvoudigste manier om merries drachtig te krijgen: met de zon op hun lijf." De veterinaire begeleiding is in handen van J.W. de Gooijer van DAP De Amstelstreek in Ouderkerk aan de Amstel. Paul insemineert in een deel van het land op locatie en in andere gevallen wordt sperma opgestuurd. Ook kunnen merriehouders uit de regio, die met een hengst uit een ander deel van het land willen dekken, hun merrie op Oldenhoff laten insemineren. Dan komt het sperma naar de merrie toe en hoeft zij niet zo ver te reizen. Het is de bedoeling op korte termijn overnachtingfaciliteiten op het terrein van Oldenhoff op te zetten. "Het idee van Bed & Breakfast. Zo kunnen onze klanten desgewenst blijven overnachten. Bijvoorbeeld kopers van sportpaarden uit het buitenland, die anders een hotel in de buurt zouden moeten zoeken. Bovendien zitten we in een gebied waar veel recreanten komen. Wie weet waar onze hotelaccommodatie nog toe kan leiden. Ook hier richten we ons vooral op de langere termijn." Bij Hengstenhouderij Oldenhoff gaat dus bepaald niet alleen om de dekkerij. Ook het keuringsklaar maken van merries, handel in talentvolle sportpaarden en mogelijkheid tot pension en lessen behoren tot het dienstenpakket. Verder fokken ze zelf op beperkte schaal en kopen ze jaarlijks een aantal veulens om op te fokken. Uiteraard helpen Han en Paul hun klanten desgevraagd ook om op zo gunstig mogelijke wijze van veulens af te komen.

#### **DE TOEKOMST**

En zolang er veulens zijn, is er toekomst. Han en Paul zijn redelijk optimistisch over de Nederlandse fokkerij, maar vinden wel dat de fokkerij en de sport wat nauwkeuriger op elkaar moeten afstemmen. "Qua gezondheid moeten we het Nederlandse rijpaard zo zien te houden. Wat dat betreft hebben we een streep voor op het buitenland. Maar het OC-verhaal vind ik wat overtrokken. Foto's zijn niet zaligmakend: soms is er iets te zien dat in de praktijk niet erg is, terwijl er in een ander geval niets te zien is en daar wel degelijk iets aan de hand blijkt te zijn. In de sport geven ze niets om een afvlakkinkje. Daar mag de fokkerij iets soepeler in worden. Van ons mogen ze gerust meer hengsten aanwijzen. De fokkers letten zelf wel op welke interessant zijn. Als het verhaal van het KWPN uit maar goed helder is. En dan is het ook een kwestie van tijd. Veel hengsten krijgen de kans niet, zijn al naar het buitenland, of in een enkel geval gestorven voordat de mensen beseffen hoe waardevol ze waren. Dat blijkt achteraf, als de weinige nakomelingen in de sport gaan presteren. Daarom, en om ze de kans te geven zich optimaal te ontwikkelen, gunnen wij onze hengsten de tijd." 溪

Een driejarige paard wordt zadelmak gemaakt waar de fotograaf bij staat. Het is echt de eerste keer dat er iemand op zit. Maar er zijn nauwelijks spectaculaire plaatjes te schieten. Door de manier waarop het paard is voorbereid en Han en zijn stalamazone Tamara Danning te werk gaan, accepteert hij alles alsof hij nooit anders gewend is.

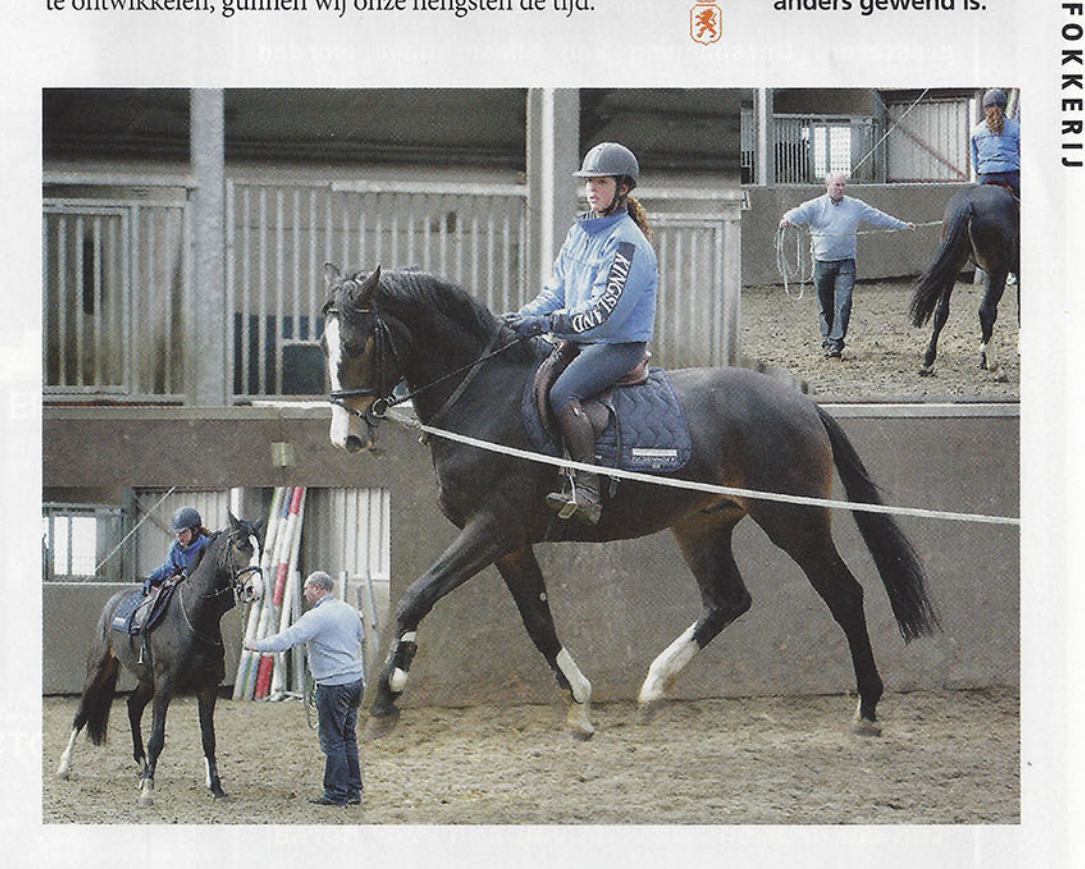

advertentie

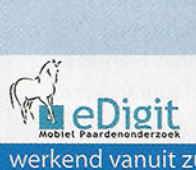

### WWW.PAARDENONDERZOEK.NL

### Röntgenonderzoek en keuringen aan huis

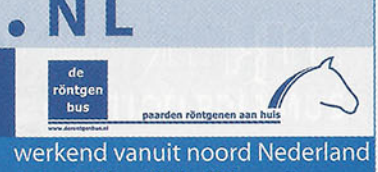

kend vanuit zuid Nederland eDigit Mobiel Paardenonderzoek 06-53457452 of 076-5031377

Arts & Dier, Klijndijk en Bears 0591-51315